Iwona Wencka Stramowska Training House Brak ocen dla tego dostawcy

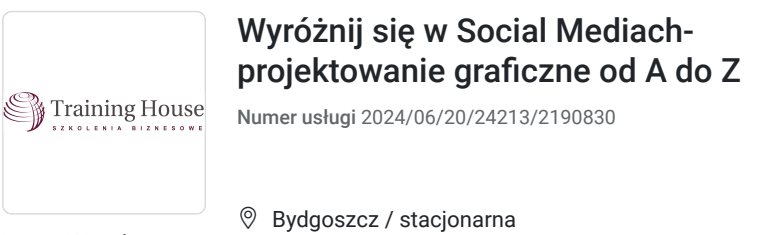

Usługa szkoleniowa

29.08.2024 do 29.08.2024

1 900,00 PLN brutto 1 900,00 PLN netto 237,50 PLN brutto/h 237,50 PLN netto/h

# Informacje podstawowe

 $O$  8 h

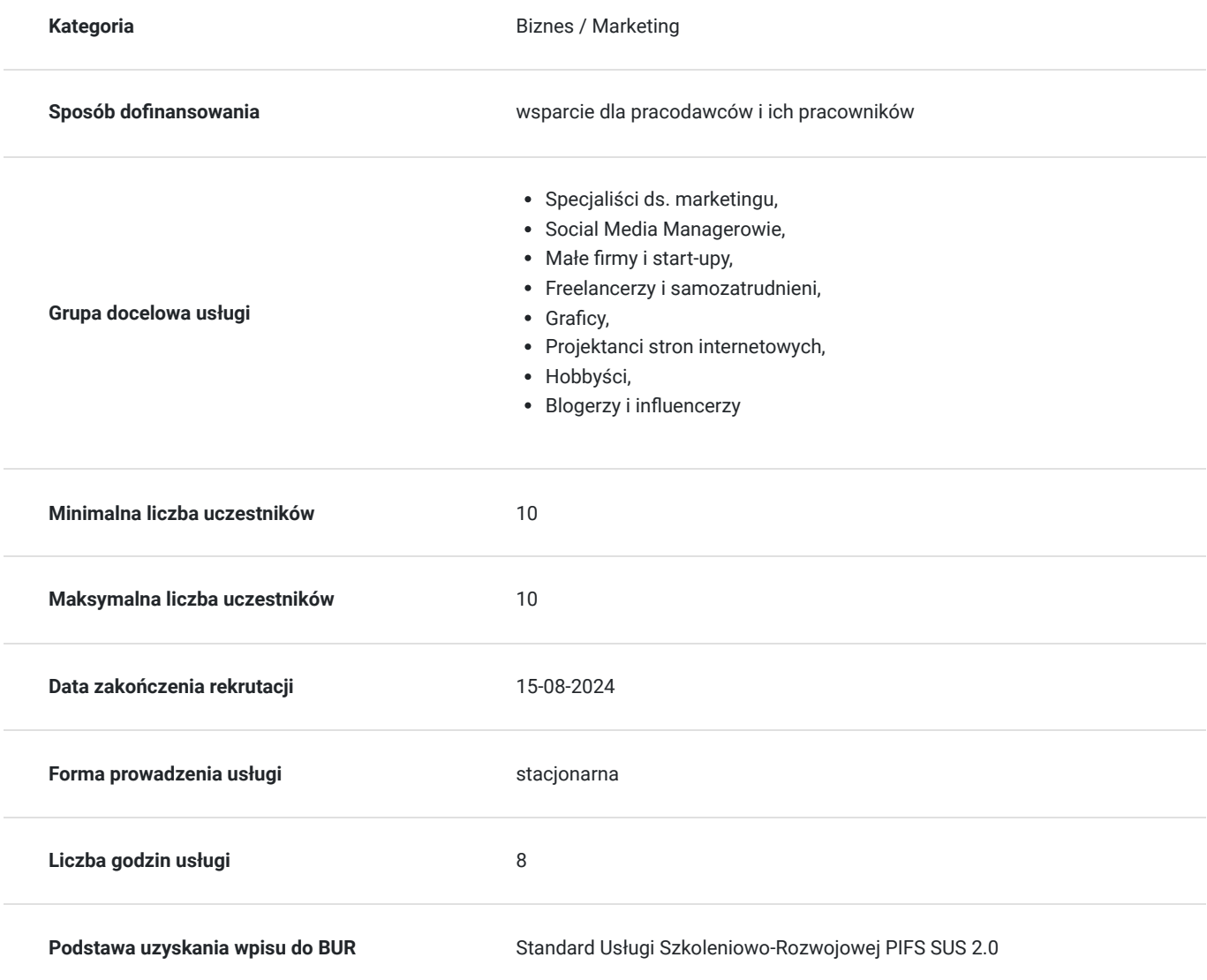

### Cel

#### **Cel edukacyjny**

Szkolenie z projektowania grafik w social mediach to specjalistyczny kurs, który koncentruje się na tworzeniu i optymalizacji treści wizualnych przeznaczonych do publikacji na platformach społecznościowych. Takie szkolenie ma na celu nauczenie uczestników, jak tworzyć atrakcyjne, spójne i skuteczne wizualnie materiały, które angażują odbiorców i wspierają cele marketingowe.

### **Efekty uczenia się oraz kryteria weryfikacji ich osiągnięcia i Metody walidacji**

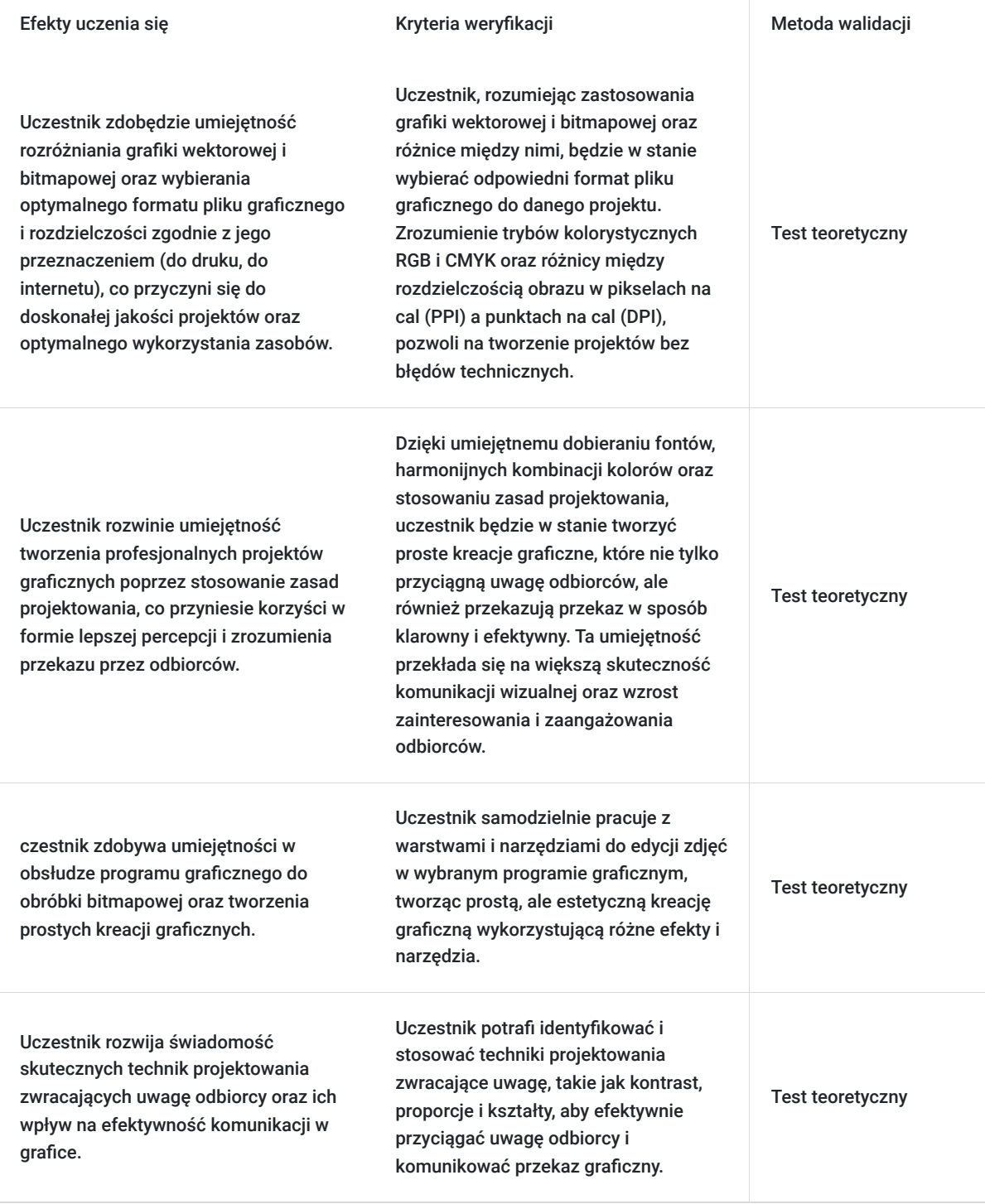

### Kwalifikacje

**Kompetencje** Usługa prowadzi do nabycia kompetencji.

#### **Warunki uznania kompetencji**

Pytanie 1. Czy dokument potwierdzający uzyskanie kompetencji zawiera opis efektów uczenia się?

TAK

Pytanie 2. Czy dokument potwierdza, że walidacja została przeprowadzona w oparciu o zdefiniowane w efektach uczenia się kryteria ich weryfikacji?

TAK

Pytanie 3. Czy dokument potwierdza zastosowanie rozwiązań zapewniających rozdzielenie procesów kształcenia i szkolenia od walidacji?

TAK

## Program

Moduł 1. Wprowadzenie do grafiki

- Tryby kolorystyczne: RGB vs CMYK,
- Rozdzielczość obrazu: Piksele na cal (PPI) vs Punktów na cal (DPI),
- Formaty plików graficznych: JPEG, PNG, GIF, SVG, PDF itp,
- Różnice między grafiką wektorową a bitmapową.

#### Moduł 2. Zasady projektowania

- Typografia i wybór odpowiednich fontów do projektów,
- Kolorystyka i dobieranie barw do kreacji graficznych,
- Ogólne zasady projektowania: kompozycja, grid, marginesy itd. niebieska.

#### Moduł 3. Kreatywność i burza mózgów

- Burza mózgów: generowanie pomysłów i rozwiązań w grupie,
- Znaczenie humoru i kreatywności w projektowaniu.

Moduł 4. Praktyka w programie graficznym

- Wprowadzenie do programu graficznego do obróbki bitmapowej (np. Adobe Photoshop lub darmowa alternatywa Photopea),
- Praca z warstwami i narzędziami do edycji zdjęć,
- Stworzenie prostej kreacji graficznej wykorzystującej różne narzędzia i efekty.

Moduł 5. Projektowanie skupione na uwadze

- Kreatywne reklamy i ich wpływ na uwagę odbiorcy,
- Zasady eye trackingu w projektowaniu graficznym,
- Inne techniki projektowania zwracające uwagę: kontrast, proporcje, kształty, itp.Style zarzadzania.

Moduł 6. Sesja Q&A

Czas na pytania i odpowiedzi.

## Harmonogram

Liczba przedmiotów/zajęć: 1

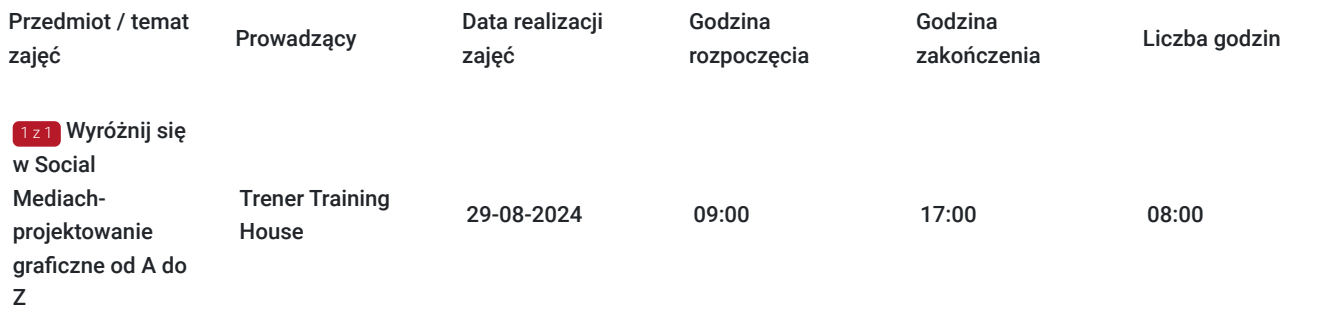

### Cennik

#### **Cennik**

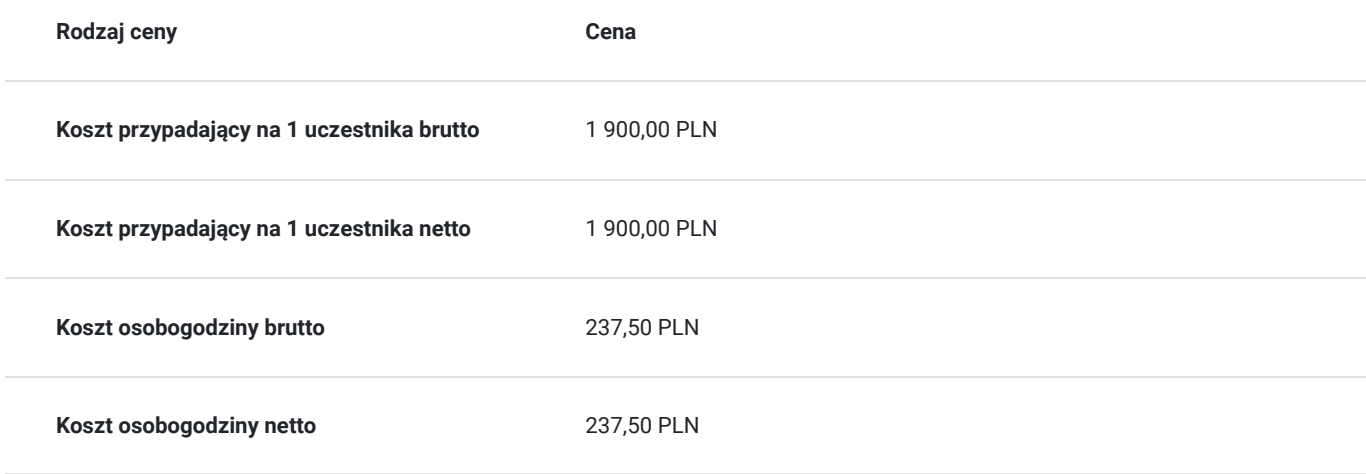

### Prowadzący

Liczba prowadzących: 1

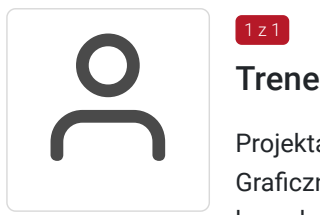

#### $1z1$

#### Trener Training House

Projektantka graficzna i edukatorka z 10-letnim doświadczeniem. Ukończyła kierunek Projektowanie Graficzne na Uniwersytecie Artystycznym w Poznaniu i Akademii Sztuki w Szczecinie. Autorka kompleksowego Kursu Grafiki, blogerka oraz właścicielka studia graficznego DESIGN STUDIO. Eksploruje świat, marketing i nowe technologie. Jej kursy, konsultacje, szkolenia i webinary stanowią nie tylko źródło wiedzy, lecz także narzędzie, które wspiera ludzi w rozwijaniu umiejętności oraz osiąganiu wyznaczonych celów.

### Informacje dodatkowe

### **Informacje o materiałach dla uczestników usługi**

W ramach szkolenia zapewniamy:

- materiały w formie skryptu opracowanego przez prowadzącego
- notatnik i długopis
- wyżywienie (przerwa kawowa i obiadowa)

# Adres

Bydgoszcz Bydgoszcz woj. kujawsko-pomorskie

### **Udogodnienia w miejscu realizacji usługi**

- Klimatyzacja
- Udogodnienia dla osób ze szczególnymi potrzebami

## Kontakt

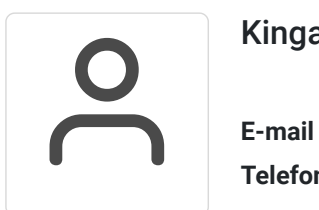

#### Kinga Wnuk

**E-mail** k.wnuk@th-szkolenia.pl **Telefon** (+48) 797 839 529